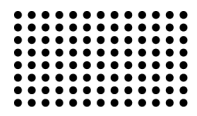

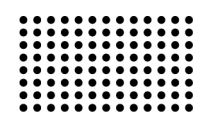

# **СПЕЦИАЛИЗИРОВАННОЕ ПРОГРАММНОЕ ОБЕСПЕЧЕНИЕ ДЛЯ ТЕХНИЧЕСКОЙ ДИАГНОСТИКИ ФУТЕРОВАННЫХ ОБЪЕКТОВ**

**УДК 004.4** 

# **ЕМЕЛЬЯНОВА Наталия Юрьевна**

к.т.н., доцент кафедры информационных технологий и систем Севастопольского института банковского дела УБД НБУ. Научные интересы: внедрение интеллектуальных информационных систем на промышленном производстве.

#### **ЕМЕЛЬЯНОВ Виталий Александрович**

к.т.н., доцент кафедры информационных технологий и систем Севастопольского института банковского дела УБД НБУ. Научные интересы: внедрение интеллектуальных информационных систем на промышленном производстве.

## **ВВЕДЕНИЕ**

На протяжении всего цикла металлургического производства постоянно производится доставка жидких чугуна и стали в доменный, конвертерный, сталеплавильный и другие цеха. Доставка на металлургических предприятиях жидкого чугуна и стали осуществляется при помощи специального металлургического оборудования: передвижных миксеров для транспортировки чугуна; ковшей для перевозки стали; ковшей для перевозки чугуна.

К эксплуатации и диагностики данного оборудования предъявляются высокие требования, связанные с влиянием высоких температур, характерных жидкому металлу, более 1000<sup>о</sup> С. Высокие температуры, влиянию которых подвергается данное металлургическое оборудование, вызывают риск разрушения такого оборудования, что чревато значительными материальными убытками и человеческими жертвами. Особенностью диагностики представленных объектов является то, что изменение их технического состояния (футеровки) можно фиксировать при помощи теплового метода контроля на основе анализа изображений термограмм этих объектов [1].

Как видно из анализа источников [2-4], в существующих информационных системах и технологиях практически отсутствует возможность мониторинга и

технической диагностики рассматриваемого футерованного оборудования. Кроме того, на основании источников [5-8], можно сделать вывод о том, что создание таких систем диагностики носит хаотичный и несистемный характер, т.е. разработка той или иной информационной системы диагностики такого оборудования связана со случившейся аварией на конкретном оборудовании, с целью предотвращения ее повторения. Следует отметить, что в данное время отсутствуют какие-либо программные инструментальные средства для проведения технической диагностики, рассматриваемого футерованного оборудования, которые позволили бы автоматизировать процесс сбора и анализа данных о состоянии такого рода объектов.

#### **ЦЕЛЬ РАБОТЫ**

Разработка специализированного программного обеспечения (ПО) с целью автоматизации процесса технической диагностики футерованных объектов.

## **ОСНОВНОЙ МАТЕРИАЛ**

В данной работе предлагается специализированное программное обеспечение Lining Diagnostic, которое базируется на предложенном авторами в работе [1] методе распознавания термограмм футерованных объектов и диагностики состояния их футеровки. Раз-

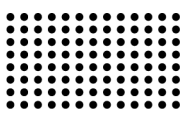

работанное специализированное ПО имеет два режима работы:

1) режим вычисления; ("Preprocessing mode")

2) режим эксперта ("Expert mode").

Функциями ПО Lining Diagnostic в режиме вычислений являются:

1) получение и ввод первичных данных о футерованных объектах, необходимых для реализации метода автоматизированной оценки технического состояния футерованных объектов [1];

2) обработка изображения термограммы футерованного объекта для последующего определения его технического состояния;

3) вычисление вектора поврежденных участков футеровки исследуемого объекта на основании обработанного изображения термограммы;

4) задание информации о режимах эксплуатации футерованных объектов;

5) отправка данных о состоянии футеровки на компьютер технолога для осуществления поддержки принятия решений относительно режима эксплуатации, исследуемого объекта.

В режиме эксперта ПО Lining Diagnostic поддерживает:

1) генерацию управляющих рекомендаций относительно технического состояния футерованного объекта и рациональности его использования с помощью вычисленных данных после анализа термограммы и данных из нормативной документации;

2) генерацию рекомендаций относительно режима эксплуатации и ремонта футерованного объекта;

3) создание текущей и отчетной документации относительно технического состояния футерованных объектов.

При разработке структуры программного обеспечения был использован объектно-ориентированный подход [9], с созданием объектной модели ПО, разработанной авторами в работе [10]. Описанные функции ПО отражены в предлагаемом алгоритме функционирования ПО. (рис. 1).

На основании объектной модели и алгоритма функционирования разработано специализированное ПО, внешний вид которого приведен на рисунках 2 и 3. Для разработки ПО использован язык программирования Java и среда Eclipse.

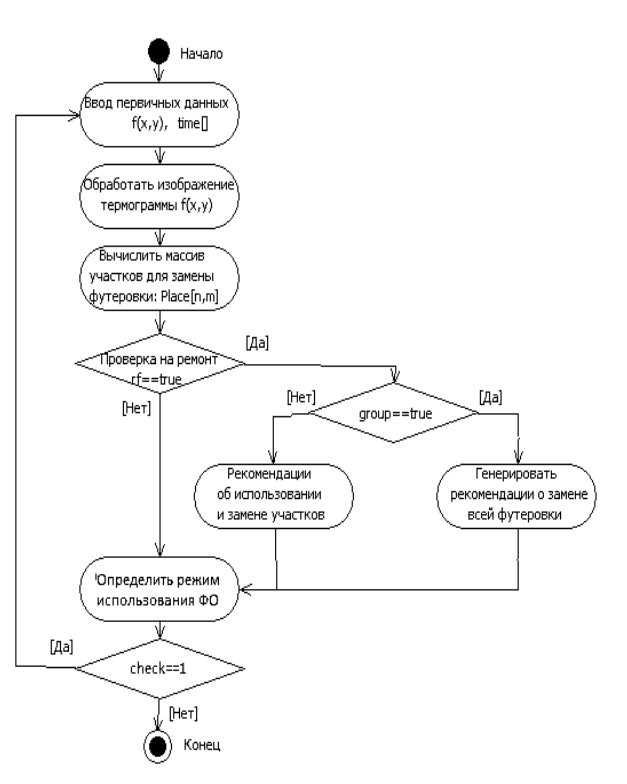

**Рисунок 1 – Алгоритм функционирования разрабатываемого ПО** 

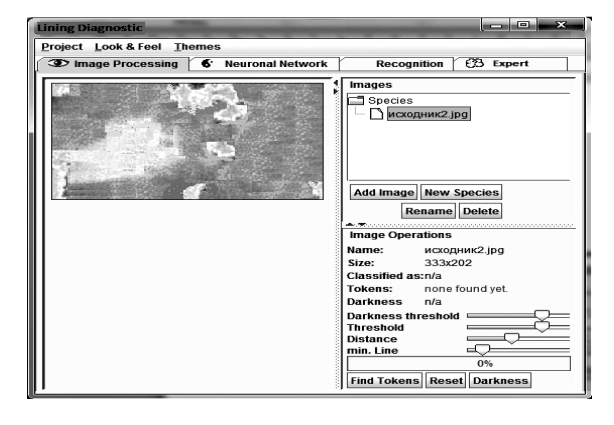

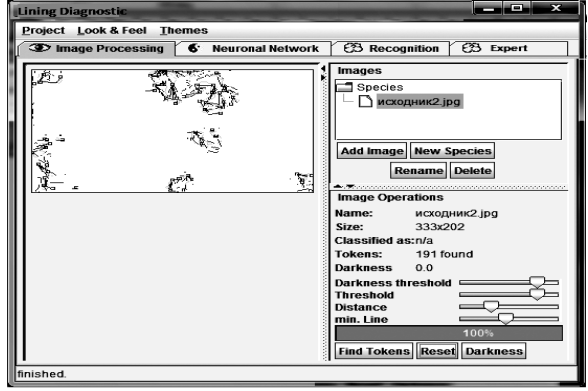

**Рисунок 2 – Разработанное программное обеспечение (Вкладка «Image Processing»)** 

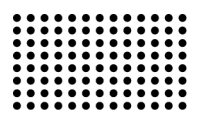

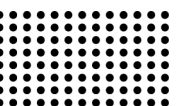

термограммы, определяемые при помощи алгоритма векторизации и фильтра Превита:

 $v1 = "05"$  $x2="137"$ <lmageToken x1="142" y2="35"></ImageToken> x1="285" <lmageToken  $v1 = "19"$  $x2 = 304"$ y2="47"></lmageToken> 

Значения весов слоев нейронных сетей также хранятся в XML-файле. Тег HiddenW отражает значения весов обученной нейронной сети для скрытого слоя. Тег OutputW предназначен для указания на веса выходного слоя обученной НС.

<hiddenW H="0.624894"></hiddenW> <hiddenW H="0.821253"></hiddenW> . . . . . . . . . . . . . . . . <outputW 0="0.275675"></outputW>  $\alpha$  <output W 0="0.488370"> $\alpha$  /output W

. . . . . . . . . . . . . . . .

Вкладка «Expert» содержит элементы управления для получения рекомендаций относительно сложившейся ситуации с исследуемым футерованным объектом. Кнопка «Get» предназначена для запуска модуля по поиску решения в базе знаний. Предлагаемое решение выводится в текстовом виде в поле «Conclusion». В поле «Solve» выводится номер продукции из базы знаний, а также номер возможного прецедента. Поле «Precedent» отражает полученное значение многофакторной оценки состояния футерованного объекта и значение многофакторной оценки на предыдущих шагах мониторинга состояния данного объекта.

Для проверки эффективности разработанного ПО проведен ряд экспериментов по распознаванию изображений термограмм передвижных миксеров, чугуновозов и ковшей. Результаты функционирования созданного специализированного ПО для диагностики состояния футеровки исследуемых объектов на основе анализа изображений термограмм сведены в таблицу 1. Обучение нейронной сети в разработанном ПО про-ВОДИЛОСЬ НА ОСНОВЕ ЭКСПЕРИМЕНТАЛЬНЫХ ДАННЫХ ПОЛУченных на Алчевском металлургическом комбинате.

Таблина 1

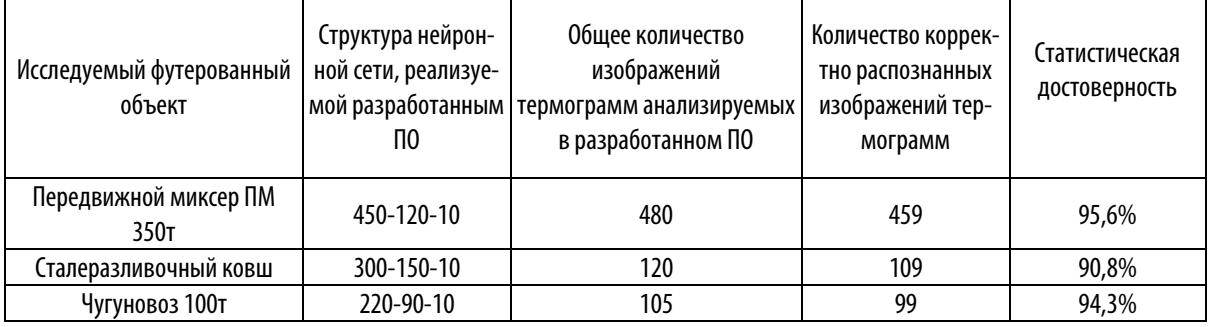

## Результаты исследования футерованных объектов на разработанном ПО

# ВЫВОДЫ

Таким образом, было разработано специализированное ПО для процесса технической диагностики состояния футерованных объектов, которое позволяет автоматизировать процесс распознавания изображе-

ний термограмм исследуемых объектов, а также позволяет повысить информативность поддержки принятия решений относительно режимов эксплуатации и ремонта рассматриваемых объектов.

# ЛИТЕРАТУРА:

 $1.$ Emel'janova N.Ju. Metod avtomatizirovannoji ocenki tekhnicheskogo sostojanija peredvizhnogo miksera / N.Ju. Emel'janova // Sistemi obrobki informacii: sb. nauch. tr. Khar'kovskijj universitet vozdushnykh sil im. Kozheduba. - Vip.8(98). - Kh., 2011. - S.67-70.

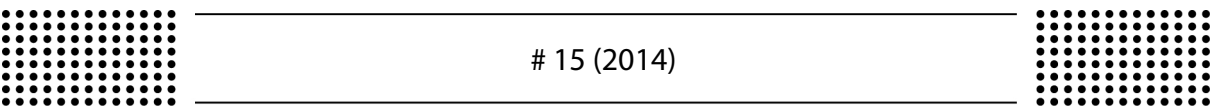

- 2. Sajjt Nauchno-tekhnicheskijj centr «Pribor» (Metallurgija) [Ehlektronnyjj resurs]. Rezhim dostupa: http://www.ognecom.ru/files/pdf/ntc.pdf.
- 3. Sajjt Nauchno-proizvodstvennoe predprijatie "Litejjnyjj dvor" [Ehlektronnyjj resurs]. Rezhim dostupa: http://www.litdvor.promzone.ru/.
- 4. Metallurgavtomatika [Ehlektronnyjj resurs]. Rezhim dostupa: http://www.ma.dp.ua/clients/
- 5. Obzor avarijj i incidentov v metallurgicheskojj otrasli [Ehlektronnyjj resurs]. Rezhim dostupa: http://www.markmet.ru/tehnikabezopasnosti-v-metallurgii/obzor-krupneishikh-avarii-v-metallurgicheskoi-otrasli
- 6. Avarija na Magnitogorskom metkombinate ne povlijaet na vypolnenie zakazov [Ehlektronnyjj resurs]. Rezhim dostupa: http://news.datanews.ru/id/52607/text-avariya\_na\_ magnitogorskom\_metkombinate \_ne\_povliyaet\_na
- 7. Chislo zhertv avarii na metallurgicheskom zavode v Kitae dostiglo 11 [Ehlektronnyjj resurs]. Rezhim dostupa: http://ria.ru/world/ 20111005/450066044.html
- 8. Avarija na metallurgicheskom kombinate imeni Il'icha v Mariupole. [Ehlektronnyjj resurs]. Rezhim dostupa: http://elvisti.com/node/119672
- 9. Jakobson I. Unificirovannyjj process razrabotki programmnogo obespechenija / I. Jakobson, G. Buch, Dzh. Rambo. SPb.: Piter, 2002. – 458 c.
- 10. Єmel'janova N.Ju. Ob'єktna model' programnogo zabezpechennja іnformacіjjnoї sistemi kontrolju perevezennja rіdkogo chavunu / N.Ju. Єmel'janova, Ju.E. Paerand // Naukovі pracі. Ser. «Komp'juternі tekhnologії». – 2010. – Vip.130(143). – S.169-173.